# **DELLTechnologies**

583.05

## **TechDirect**

管理しているのが単一のシステムであってもデータセンター全体であっても、 運用の重点をブレイク フィックスからビジネスの変革に移行することはIT組 織にとって大きな課題です。ITマネージャーたちに必要なのは、自社が最大 限の成功を収める上で役立つ、エンドツーエンドの可視性、実用的なインサ イト、柔軟な体験を提供してくれるテクノロジーとツールです。[TechDirect](https://tdm.dell.com/portal) では、AI搭載の接続機能を備えた最新のインテリジェントなセルフサービス ポータルを通じて、お客様が求める結果を提供することで、お客様のITエクス ペリエンスをシンプルにして合理化しています。ユーザーとシステムの生産性 を維持しなければならないというプレッシャーを受けているお客様には、時間 と場所を問わず、フリートの全体像とフリート全体で起こっていることをまと めて把握できるTechDirectが最適です。

#### すべての**PC**を接続

SupportAssistをすべてのPC に接続する手順を詳しく説明 したチュートリアルを利用し て、ProSupport Suiteのテレメ トリーを重視した機能を最大

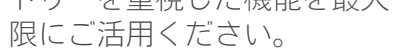

#### **IT**インフラストラク チャを接続

セキュア コネクト ゲートウェ イ テクノロジーを使用して 実践してみましょう。新しい インストール、レガシー ソ リューションからのアップグ レード、ゲートウェイ管理 ダッシュボード、ポリシーマ ネージャーをご確認くだ さい。

#### **TechDirect**ユーザーの ためのリソース

生産性を維持するためのト レーニング資料、FAQ、ユー ザー ガイド、認定など。

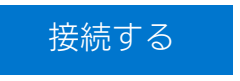

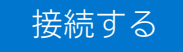

- **⊝ [ウェビナーに参加して](https://www.dell.com/en-us/dt/events/index.htm)TechDirectとつながる**
- TechDirectで**SupportAssist**[を使用した接続と管理](https://www.dell.com/support/contents/en-us/article/product-support/self-support-knowledgebase/software-and-downloads/support-assist/SupportAssist-for-business-pc)  $(\rightarrow)$
- TechDirectを使用した**[Asset Recovery Services](https://democenter.dell.com/interactive/ITD-1419)**  $(\rightarrow)$
- TechDirectでの[導入とセルフサービス](https://interactive.delldemosonline.com/demo/?demoId=aab76880-6187-447d-abcd-f2398719ac7c&showGuide=true&showGuidesToolbar=false&showHotspots=true&isEmbed=false)  $\bigodot$

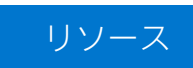

必要なエンドツーエンドのサポート ソリューションだけで、メンテナン スからイノベーションへと切り替え ることができます。

#### [構築して導入](https://www.youtube.com/watch?v=n-CEHYYT0WI&list=PL2nlzNk2-VMECD29vxvV9zx6Uu6KmvJWY&index=7)

プロジェクト管理から計画、構 成、導入まで、すべてのPCとイ ンフラストラクチャ デバイスの あらゆる詳細を、より迅速に、少 ない労力で管理できます。当社の サービスをご確認ください。

> カスタマイズ可能な単一のダッシュ ボードから必要なときに必要なサ ポートを受け、交換パーツをセルフ ディスパッチして、チームの生産性 を向上させることができます。ヘ ルプ デスクを統合するためのAPIか ら、専用のオンサイト パーツ デポ まで[、当社にお任せください](https://tdm.dell.com/portal)。

- • [ProDeploy Client Suite](https://www.dell.com/en-us/dt/services/deployment-services/prodeploy-client.htm)
- ProDeploy Infrastructure Suite 向け[エンタープライズ](https://www.dell.com/en-us/dt/services/deployment-services/prodeploy-infrastructure-suite.htm) プロ [ジェクト](https://www.dell.com/en-us/dt/services/deployment-services/prodeploy-infrastructure-suite.htm) サービス
- • [Image Assist](https://www.dell.com/en-us/dt/services/support-deployment-technologies/image-assist.htm)
- • [Connected Provisioning](https://www.dell.com/en-us/dt/services/connected-provisioning.htm)

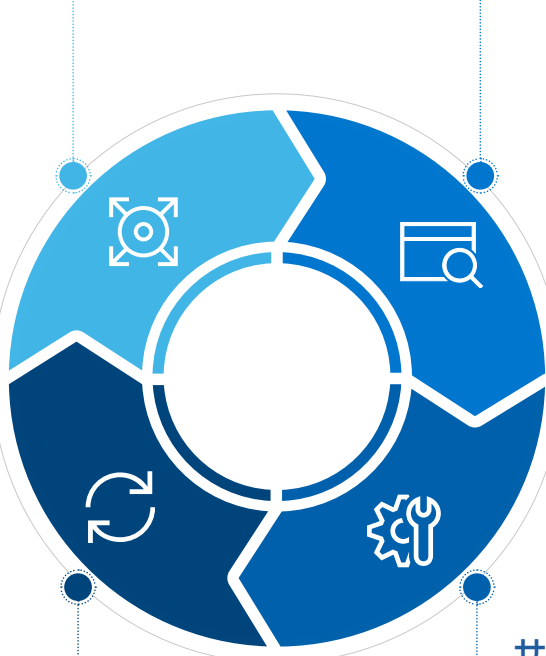

### 当社のライフサイクルの柱

万全のサポートをお届けします [ぜひご登録ください](https://tdm.dell.com/portal)

### 詳細はこちら:**[Dell.com/TechDirect](https://www.dell.com/en-us/dt/services/support-deployment-technologies/tech-direct.htm#tab0=0&tab1=0)**

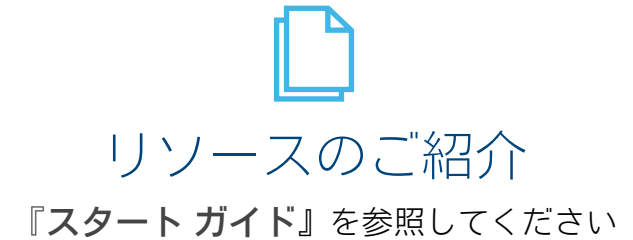

Copyright © 2021 Dell Inc. その関連会社。All rights reserved. (不許複製・禁無断転載) Dell、Technologies、およびその他の商標はDell Inc.また はその子会社の商標です。その他の商標は各社の商標である場合があります。このドキュメントに記載されている内容や見解は、2023年2月発 行時点のものです。Dellは、このインフォグラフィックに明記および暗示されている内容に関して、何ら保証するものではありません。

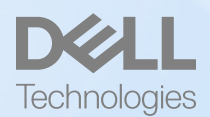

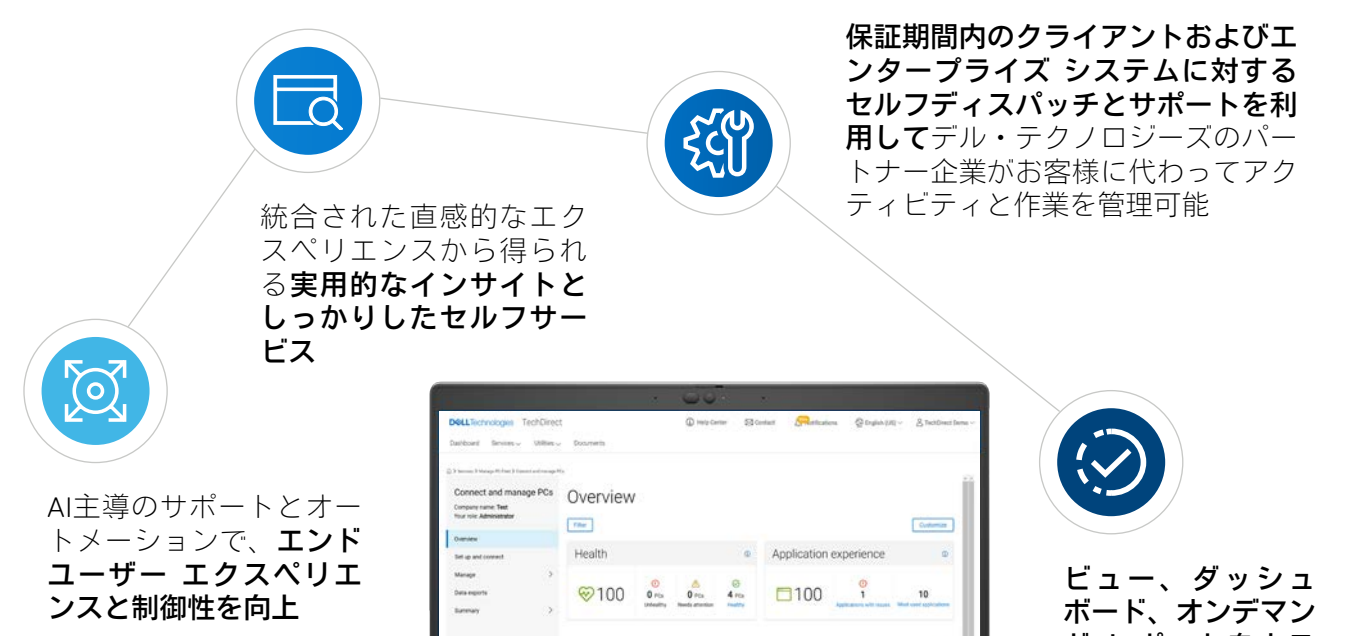

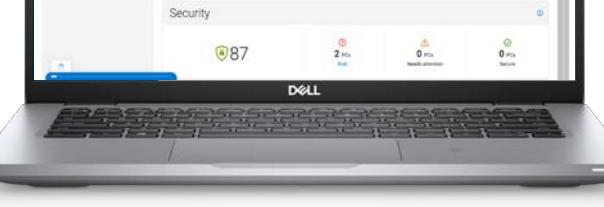

ド レポートをカス タマイズして、迅速 に問題を解決

#### [リサイクルと廃棄](https://www.youtube.com/watch?v=EczMgoPCavc&list=PL2nlzNk2-VMECD29vxvV9zx6Uu6KmvJWY&index=9)

導入から廃棄まで、お客様をサ ポートします。お客様がIT機器 を安全かつ持続可能な方法で廃 棄し、将来のイノベーション 向けて価値を最大限に引き出せ るようにお手伝いします。[Asset](https://www.dell.com/en-us/dt/services/support-deployment-technologies/tech-direct.htm#footnote-ref2&tab0=0&pdf-overlay=//www.delltechnologies.com/asset/en-us/services/deployment/educational-training/getting-started-asset-recovery-services-with-techdirect.pdf) [Recovery Services](https://www.dell.com/en-us/dt/services/support-deployment-technologies/tech-direct.htm#footnote-ref2&tab0=0&pdf-overlay=//www.delltechnologies.com/asset/en-us/services/deployment/educational-training/getting-started-asset-recovery-services-with-techdirect.pdf)がもたらす価 値をご確認ください。

#### [接続と管理](https://www.youtube.com/watch?v=_dOu_sOOYFU&list=PL2nlzNk2-VMECD29vxvV9zx6Uu6KmvJWY&index=6)

テレメトリーに基づいたインサ イトとアップデートで、どこに いてもフリート全体の可視性を 確保できる当社の接続性インテ リジェンスを最大限に活用でき ます。自動化されたサポート テ 。<br>クノロジーとサービス提供をご 確認ください。

- • [SupportAssist for Business PCs](https://www.dell.com/en-us/dt/services/support-deployment-technologies/support-assist-for-PCs.htm)
- セキュア [コネクト](https://www.dell.com/en-us/dt/services/support-deployment-technologies/secure-connect-gateway.htm#tab0=0&tab1=0) ゲート [ウェイ](https://www.dell.com/en-us/dt/services/support-deployment-technologies/secure-connect-gateway.htm#tab0=0&tab1=0)
- [ProSupport Suite for PCs](https://www.dell.com/en-us/dt/services/support-services/prosupport-client-suite.htm)
- [ProSupport Enterprise Suite](https://www.dell.com/en-us/dt/services/support-services/prosupport-enterprise-suite.htm#accordion0)

#### [サポート](https://www.youtube.com/watch?v=vJP-FYJ0tk0&list=PL2nlzNk2-VMECD29vxvV9zx6Uu6KmvJWY&index=4)